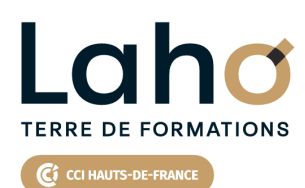

**BUREAUTIQUE, INFORMATIQUE, PAO**

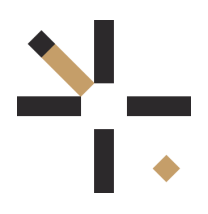

# **FORMATION INTER-ENTREPRISES \* 3 jours**

# **Power BI : Tableaux de bord interactifs, KPI | Niveau Débutant**

# **à partir de 1470 € net de taxe par participant**

# **OBJECTIFS DE LA FORMATION**

- Réaliser des tableaux de bord interactifs avec des données volumineuses venant de différentes sources
- Créer vos propres chiffres-clés pour analyser votre activité et vous aider à prendre les bonnes décisions pour l'entreprise
- Collaborer et partager vos tableaux de bord

# **PUBLIC VISÉ** Tout public

**PRÉ-REQUIS** Sans niveau spécifique

**MODALITÉS PÉDAGOGIQUES** 100% Présentiel

# **MÉTHODES ET OUTILS PÉDAGOGIQUES**

Mise en situation Alternance d'apports théoriques et d'exercices pratiques

# **AIDES AU FINANCEMENT \*\*** France Travail

\*\* sous conditions

# **MODALITÉS D'ÉVALUATION**

Processus d'évaluation des acquis tout au long de la formation Evaluation de fin de formation individuelle par le formateur

# **MODALITÉS D'ACCÈS**

Bulletin d'inscription

# **ACCESSIBILITÉ ET HANDICAP** Contactez-nous

\* Toutes nos formations sont possibles en INTRA-ENTREPRISE (devis sur demande).

Retrouvez toutes les informations sur<br>**laho-formation.fr laho-formation.fr D** N° Vert 0 805 384 384

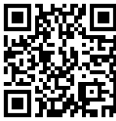

# **PROGRAMME DE LA FORMATION**

### **Découpage par demi-journée :**

### **1. PRESENTATION ET IMPORTATION DE DONNEES**

APPROCHE POWER BI

- Introduction à la Business Intelligence
- Présentation de Power BI Desktop

COMPRENDRE L'ARTICULATION DE POWER BI DESKTOP

- Interfaces Power Query / Power BI
- Analyse des données, bases de données relationnelles
- Volet de navigation (rapport, modélisation, data)
- Volet de filtre / Volet de conception / Volet de mise en forme

AJOUTER DES SOURCES DE DONNEES ET MODELISATION –PARTIE 1

Ajouter des données de type CSV, TXT et les convertir

- Aouter des données d'autres sources (Access, SQL Server)
- Ajouter tous les fichiers d'un dossier

#### **2. TRANSFORMATION ET PREPARER LES JEUX DE DONNEES**

- Nettoyer, combiner et organiser les jeux de données
- Insérer, fractionner, formater les colonnes
- Créer des colonnes calculées
- Modifier le type de données
- Fusionner des requêtes
- Gérer les étapes de transformation
- Mettre à jour les données
- Créer un calendrier

#### **3. CREER ET METTRE EN FORME UN RAPPORT**

AJOUTER DES SOURCES DE DONNEES ET MODELISATION –PARTIE 2

- Gérer la mise à jour des données
- Modélisation

#### CREER ET METTRE EN FORME UN RAPPORT : DASHBOARD ET

PERSONNALISATION

- Savoir créer et modifier la structure et l'apparence d'un rapport
- Ajouter des éléments graphiques (courbes, secteurs, histogramme)
- Ajouter des éléments de type texte, image

#### **4. AMELIORER SON TABLEAU DE BORD**

- Créer des indicateurs de performance KPI
- Insérer d'autres éléments depuis la galerie
- Modifier l'apparence des éléments (couleur, police)
- Application de filtres (page, rapport)
- Modifier les interactions entre les éléments
- Créer plusieurs pages de rapports
- Savoir créer des mesures simples

#### **5. INTRODUCTION DAX**

MISE EN PRATIQUE REALISATION D'UN TABLEAU DE BORD AVEC IMPORT DE **DONNEES** 

- Introduction au langage DAX
- Exportation en PDF
- Créer les visuels pour un mobile
- Téléchargement de l'application mobile

#### **6. PARTAGE ET PUBLICATION DES RAPPORTS**

- FINALISATION DU TABLEAU DE BORD
- Mise à jour des données
- Publication des rapports
- EXERCICES DE SYNTHESE ET APPROFONDISSEMENT

# **CETTE FORMATION EST PROPOSÉE DANS NOS CENTRES DE :**

**AULNOY-LEZ-VALENCIENNES DUNKERQUE LENS ROUBAIX**

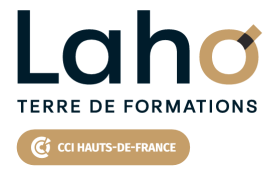

Retrouvez toutes les informations **sur laho-formation.fr**

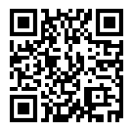

Besoin d'être contacté·e pour plus d'informations ou pour un devis ? Appelez notre conseiller pour un premier entretien gratuit et sans engagement.

### **PROCHAINES SESSIONS**

#### **AULNOY-LEZ-VALENCIENNES**

Session 1 : 23, 24 et 29 avril 2025 Session 2 : 13, 20 et 27 juin 2025 Session 3 : 8, 14 et 15 octobre 2025 Session 4 :18, 25 novembre et 2 décembre 2025

#### **DUNKERQUE**

Session 1 : du 28/11/2024 au 04/12/2024

#### **LENS**

Session 1 : 7, 8 et 9 janvier 2025 Session 2 : 11, 12 et 14 mars 2025 Session 3 :27, 28 et 29 mai 2025 Session 4 :24, 25 et 26 septembre 2025

Session 5 : 2, 3 et 4 décembre 2025

#### **ROUBAIX**

Session 1 : 7, 8 et 9 janvier 2025

Session 2 :27, 28 et 29 mai 2025 Session 3 :15, 16 et 17 octobre 2025

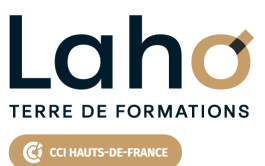

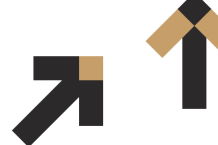

Retrouvez toutes les informations **sur laho-formation.fr**

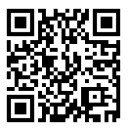

Besoin d'être contacté·e pour plus d'informations ou pour un devis ? Appelez notre conseiller pour un premier entretien gratuit et sans engagement.